How Do I [Uninstall](http://thedocs2015.ozracingcorp.com/go.php?q=How Do I Uninstall Internet Explorer 7 From Vista) Internet Explorer 7 From Vista [>>>CLICK](http://thedocs2015.ozracingcorp.com/go.php?q=How Do I Uninstall Internet Explorer 7 From Vista) HERE<<<

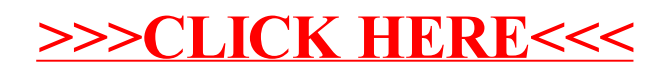